# Computer Programing in Java

Lecture 2 Variables, Operators م.م حسين عجام

### Java Variables

Variables are containers for storing data values.

In Java, there are different types of variables, for example:

- **String - stores text, such as "Hello". String values are surrounded by double quotes**
- **int - stores integers (whole numbers), without decimals, such as 123 or - 123**
- **float - stores floating point numbers, with decimals, such as 19.99 or - 19.99**
- **char - stores single characters, such as 'a' or 'B'. Char values are surrounded by single quotes**
- **boolean - stores values with two states: true or false**

# Declaring (Creating) Variables

• To create a variable, you must specify the type and assign it a value:

#### **type variableName = value;**

- Where type is one of Java's types (such as int or String), and variableName is the name of the variable (such as x or name). The equal sign is used to assign values to the variable.
- To create a variable that should store text, look at the following example:

#### **Example**

**Create a variable called name of type String and assign it the value "John":**

```
String name = "John";
System.out.println(name);
```
# Declaring (Creating) Variables

• **Example**

**Create a variable called myNum of type int and assign it the value 15:**

```
int myNum = 15;
System.out.println(myNum);
```
• You can also declare a variable without assigning the value, and assign the value later:

```
int myNum;
myNum = 15;
System.out.println(myNum);
```
• Note that if you assign a new value to an existing variable, it will overwrite the previous value:

**Example**

### **Change the value of myNum from 15 to 20:**

**int myNum = 15; myNum = 20; // myNum is now 20 System.out.println(myNum);**

## Final Variables

• If you don't want others (or yourself) to overwrite existing values, use the final keyword (this will declare the variable as "final" or "constant", which means unchangeable and read-only):

#### • **Example**

**final int myNum = 15; myNum = 20; // will generate an error: cannot assign a value to a final variable**

# Other Types

• A demonstration of how to declare variables of other types:

Example

**int myNum = 5; float myFloatNum = 5.99f; char myLetter = 'D'; boolean myBool = true; String myText = "Hello";**

### Print Variables

- Display Variables
- The println() method is often used to display variables.
- To combine both text and a variable, use the + character:

```
Example
String name = "John";
System.out.println("Hello " + name);
```
You can also use the + character to add a variable to another variable:

```
String firstName = "John ";
String lastName = "Doe";
String fullName = firstName + lastName;
System.out.println(fullName);
```
• For numeric values, the + character works as a mathematical operator (notice that we use int (integer) variables here):

### **Example**

**int x = 5; int y = 6; System.out.println(x + y); // Print the value of x + y** 

## Declare Multiple Variables

- Example
- Instead of writing:
	- **int x = 5; int y = 6; int z = 50; System.out.println(x + y + z);**
- You can simply write:

**int x = 5, y = 6, z = 50; System.out.println(x + y + z);**

### Java Operators

- Java Operators
- Operators are used to perform operations on variables and values.
- In the example below, we use the + operator to add together two values:

**int x = 100 + 50;**

### Arithmetic Operators

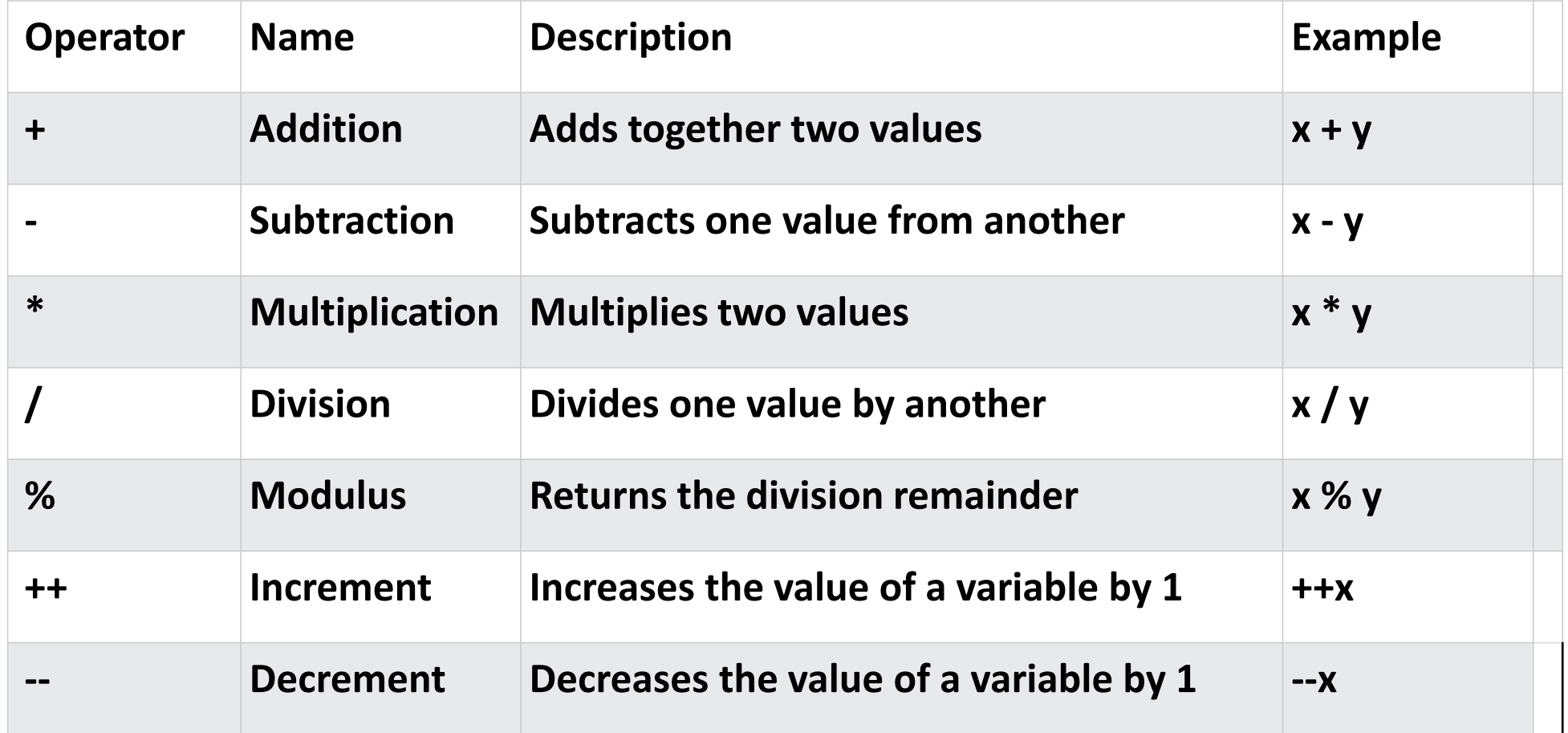